## 十个诀窍保障路由器运行安全电子商务考试 PDF转换可能丢

https://www.100test.com/kao\_ti2020/516/2021\_2022\_\_E5\_8D\_81\_ E4\_B8\_AA\_E8\_AF\_80\_E7\_c40\_516471.htm

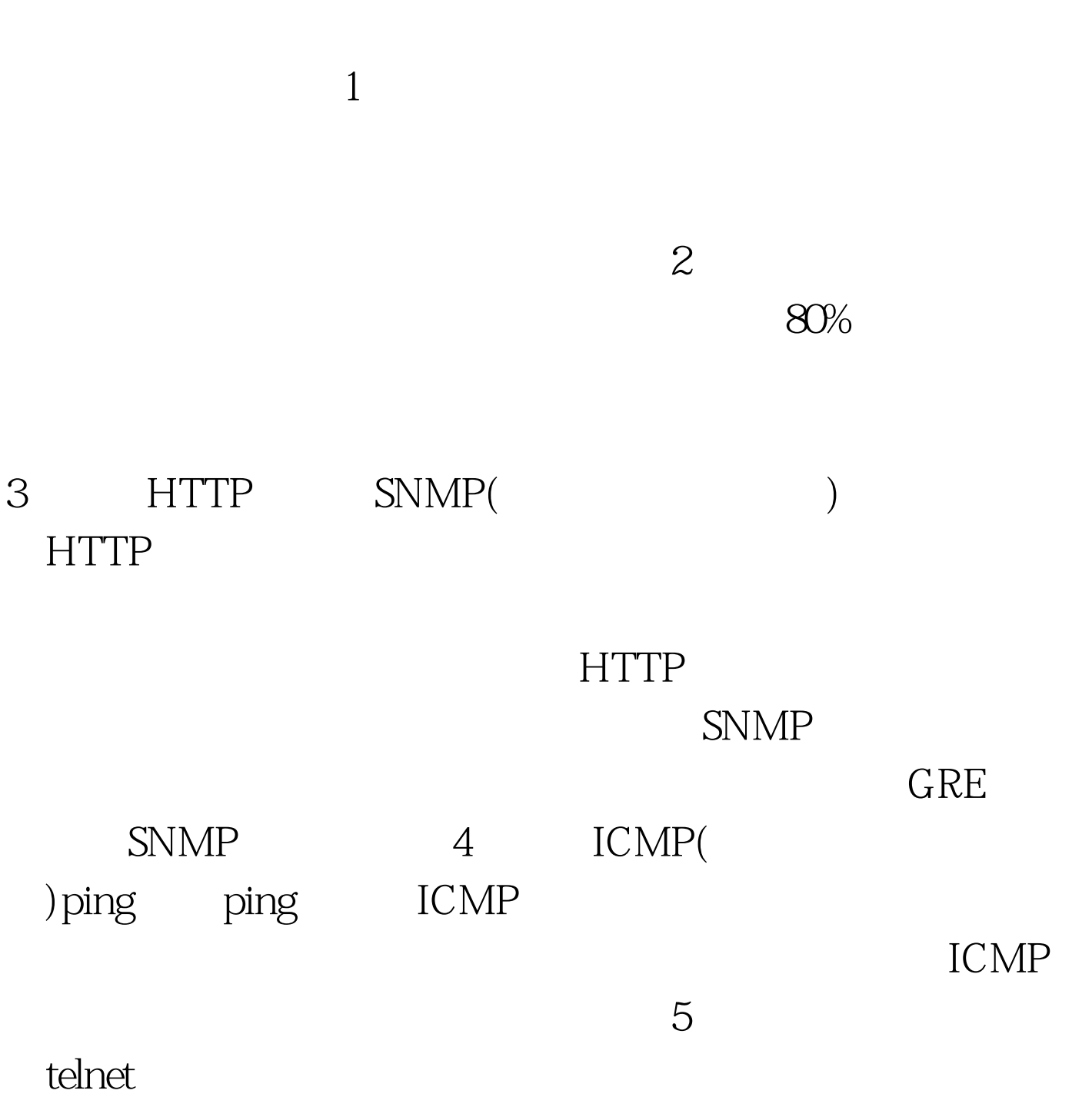

telnet  $6$  IP IP  $CPU$ z IP IP  $8<sub>1</sub>$ 80 (HTTP) 110/25 ( ) and  $IP$  and  $9$ 

 $10<sub>°</sub>$ 

echo() chargen() discard() F8F8" 100Test www.100test.com